Programación I Python 2.7

Miguel Solis C.

Diccionarios

Facultad de Ingeniería / Escuela de Informática Universidad Andrés Bello, Viña del Mar.

- $\bullet$  Diccionario vacio:  $d = \{\}$
- $\bullet$  { llave1: valor1, llave2: valor2, ...}
- Llave  $única \rightarrow no$  hay dos llaves iguales
- Pueden haber dos valores iguales, pero con llaves distintas
- $\bullet$  d = {'a': 5, 'b': 8, 'c': -1 } -> d['a'] = 5

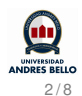

–>

• telefonos = <math>{</math>'Marcelo': 5558323, 'Profe': 66687666 }

telefonos[0] = 'Marcelo' telefonos['Profe'] = 66687666

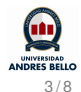

Agregar elementos a un diccionario:

$$
x = \{\}\
$$
  
\n
$$
x['a'] = 5
$$
  
\n
$$
x['x'] = 12
$$
  
\n
$$
x['m'] = 8 \rightarrow x = \{'a': 5, 'x': 12, 'm': 8}
$$
  
\n
$$
x['f'] = 5
$$
  
\n
$$
x['x'] = -10 \rightarrow x = \{'a': 5, 'f': 5, 'm': 8, 'x': -10}
$$

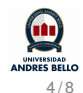

- $\bullet$  patas = {'humano': 2, 'pulpo': 8, 'perro': 4, 'gato': 4, 'ciempies': 100 }
- list(patas) –> ['humano','pulpo','perro','gato','ciempies']
- list(patas.values())  $\rightarrow$  [2, 8, 4, 4, 100]
- $\bullet$  'perro' in patas  $\rightarrow$  True
- $\bullet$  8 in patas  $\rightarrow$  False
- $\bullet$  len(patas)  $\rightarrow$  5

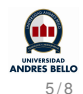

Implemente la función *contar\_letras(palabra)* que recibe un string y retorne un diccionario, donde cada llave corresponde a cada letra presente en el string, y su valor asociado sea la cantidad de apariciones que tiene dicha letra en el string *palabra*.

## **Ejemplo:**

*contar\_letras('casa')* {'c': 1, 'a': 2, 's': 1}

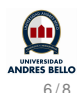

capitales = {'Chile': 'Santiago', 'Peru': 'Lima', 'Ecuador': 'Quito' }

- *o* for pais in capitales: **print** 'La capital de', pais, 'es', capitales[pais]
- **for** capital **in** capitales.values(): **print** capital, 'es una bonita ciudad'
- **for** pais,capital **in** capitales.items(): **print** capital, 'es la capital de', pais

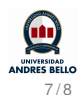

Una empresa registró el alto rating televisivo de 4 canales chilenos durante todos los días de la semana pasada. Los resultados han quedado almacenados en un diccionario cuyas llaves son los días de la semana y el valor de cada llave es una lista con los canales que alcanzaron un alto rating durante ese día en alguno de sus programas emitidos.

sintonia = { 'Lunes' : ['CHV' , 'MEGA'] , 'Martes' : [ 'TVN' , 'MEGA' ] , 'Miercoles' : ['CHV' ], 'Jueves' : [ '13' ] , 'Viernes' : [ 'CHV' , 'TVN' ] , 'Sabado' : [ '13' , 'MEGA' , 'TVN' ] , 'Domingo' : [ 'CHV' , 'MEGA' ] }

Implemente la función *rating(sintonia)* que reciba como parámetro el diccionario sintonia y retorne un diccionario cuya llave sea el canal de televisión y el valor sea la cantidad de días que dicho canal obtuvo mayor rating.

## **Ejemplo:**

*rating(sintonia)*

{ '13' : 2 , 'TVN' : 3 , 'MEGA' : 4 , 'CHV' : 4 }

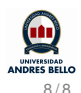